Repeat Two Person - February 2017 - ... v Projects Contacts Library Survey Director Help **Q** Survey Actions Distributions Data & Analysis Reports Repeat Two Person - February 2017 - Person A  $\frac{1}{2}$  Survey Num Block Options  $\sim$  $\mathbb{R}^3$ Survey Number Survey Num  $\bigcirc$  1  $\circ$  2 O  $\circ$  3  $\ast$  $\circ$  4  $\circ$  5  $\circ$  6  $\bullet$  Demographics Block Options  $\bullet$ H What is your gender? Dem 1 ○ Male O ○ Female | \*∣ ◯ I prefer not to answer  $\mathbb{R}^n$ What is your age? Dem 2  $\bigcirc$  18 - 24 years old  $\mathbf{\Omega}$  $\bigcirc$  25 - 34 years old 35 - 44 years old ∣ ∗∣  $\bigcirc$  45 - 54 years old ○ 55 years or older  $\bigcap$  I prefer not to answer T. What is the highest degree or level of school you have completed? Dem 3 ◯ Some school, no high school diploma O High school graduate, diploma or the equivalent (for example: GED) | \*∣ ◯ Some college or university credit, no degree College or university degree  $\bigcirc$ Post-Secondary Education  $\bigcirc$ ○ I prefer not to answer

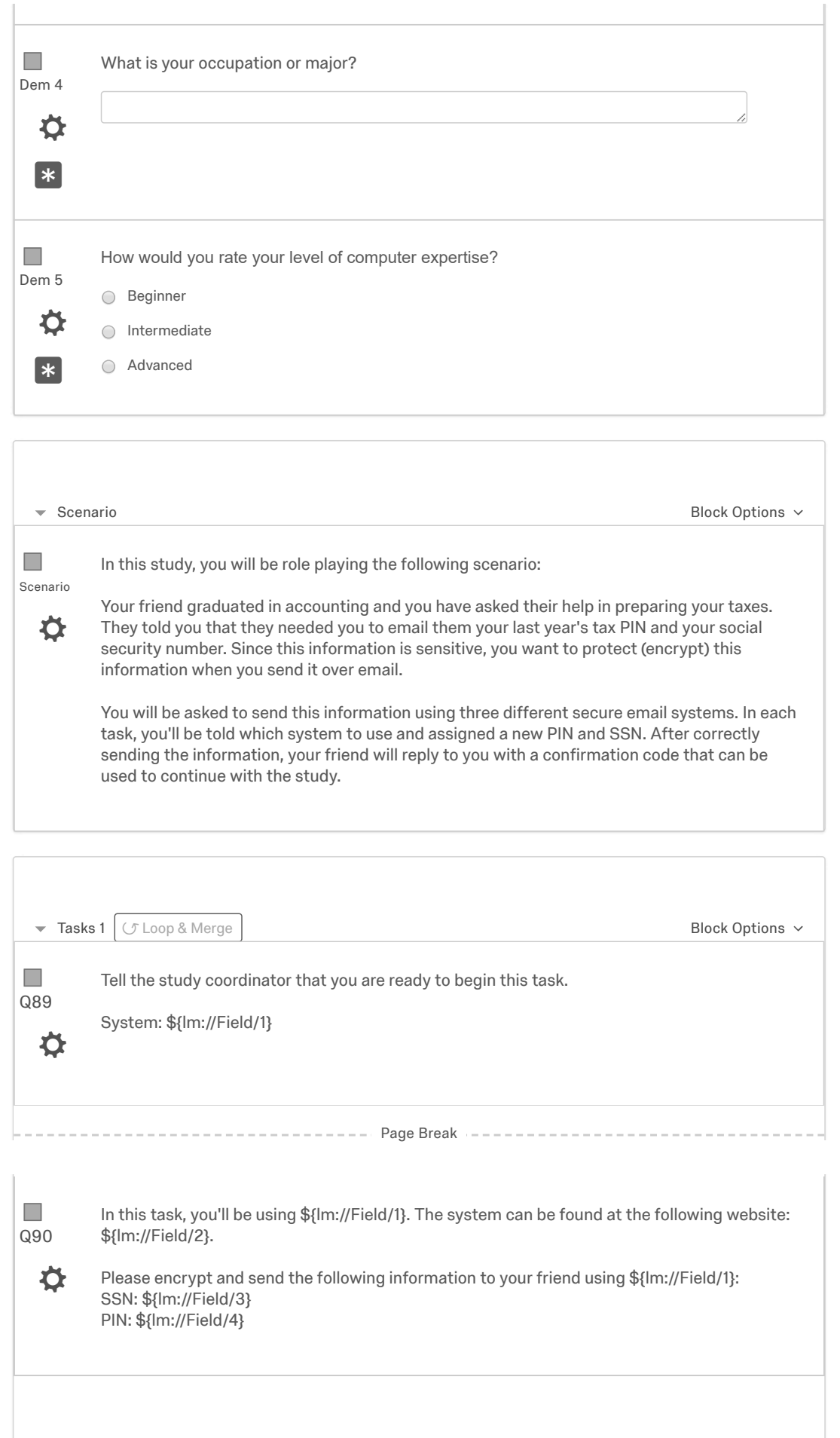

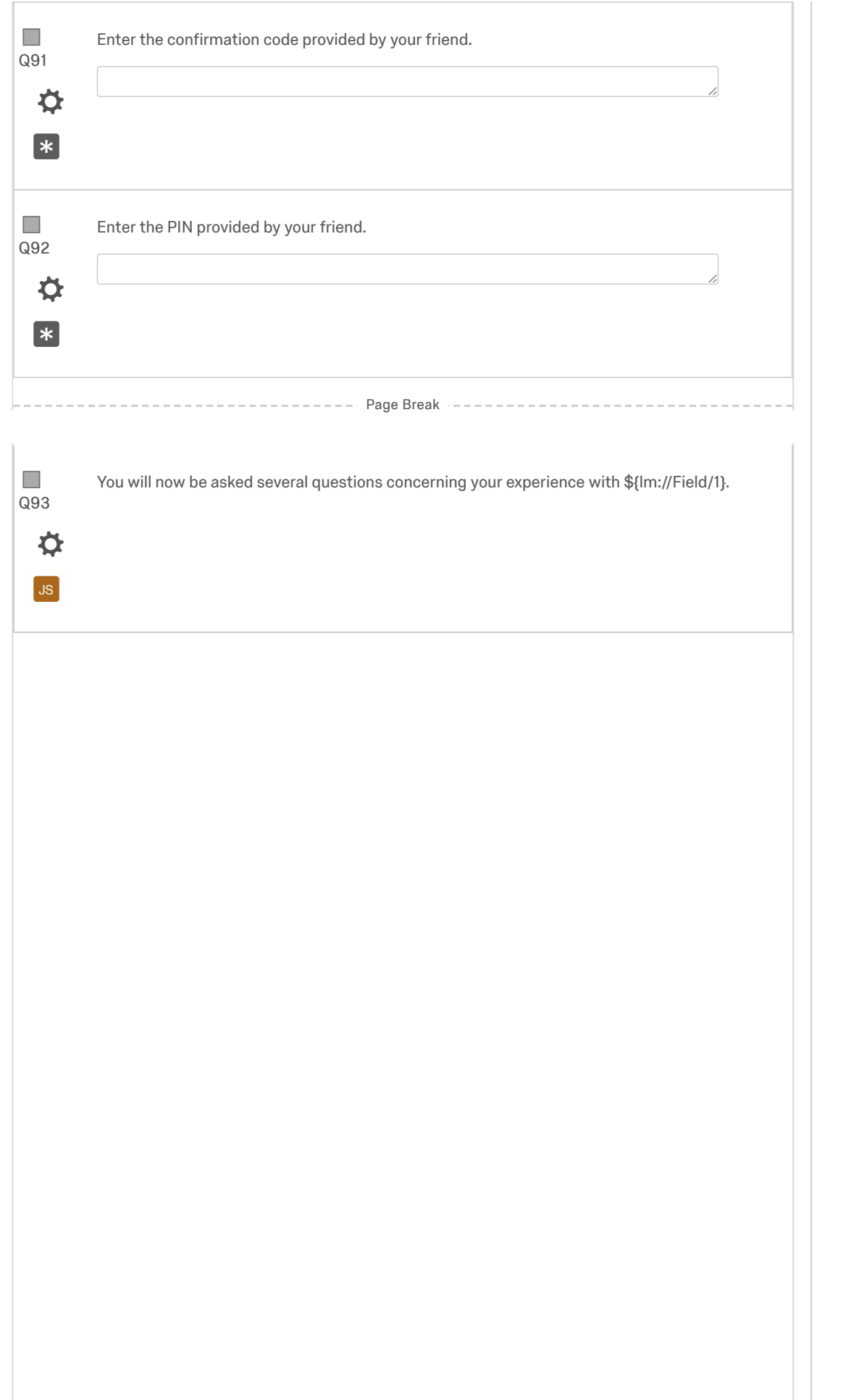

Q94  $\mathcal{C}^{\mathcal{A}}$ 

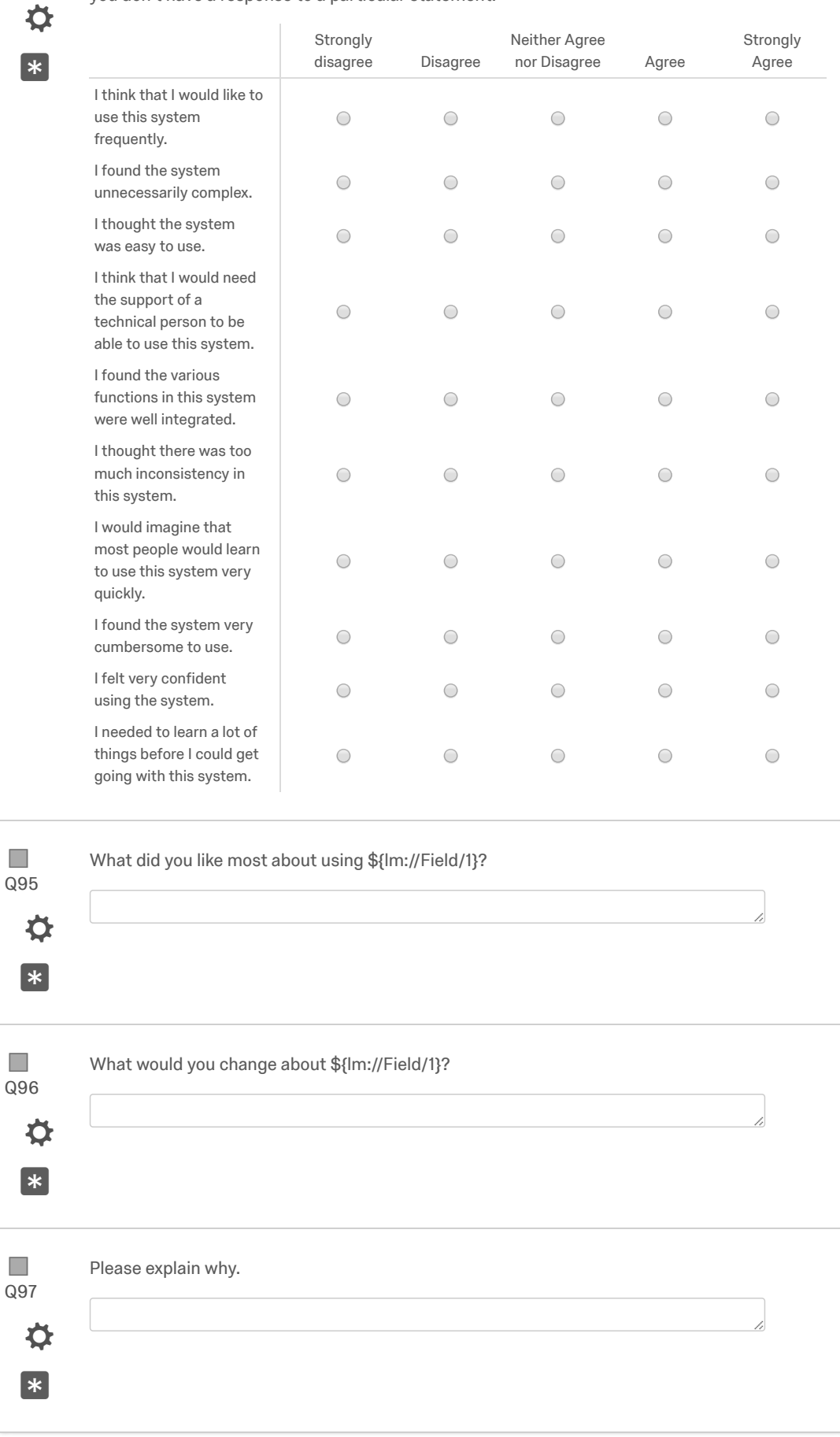

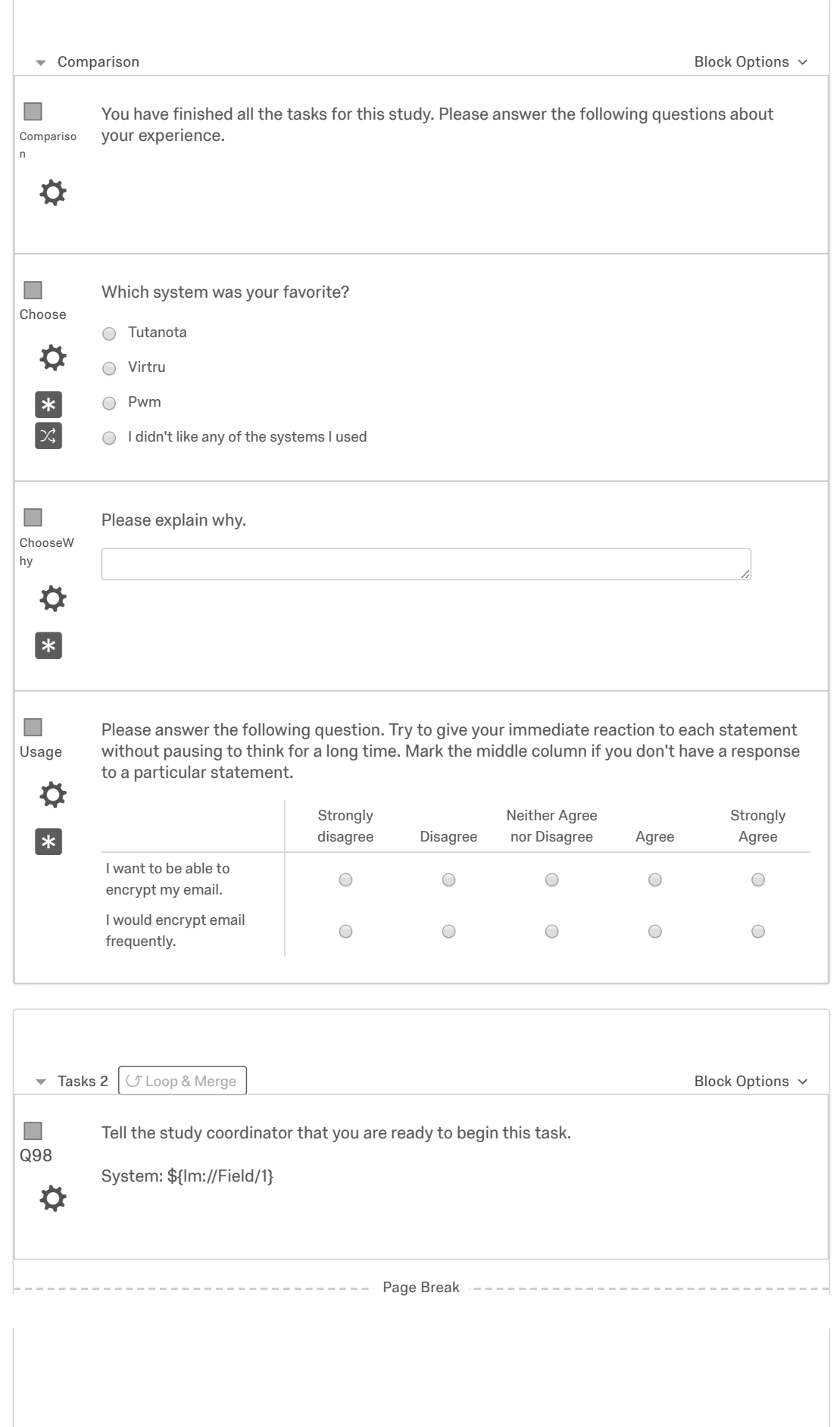

## 3/14/2018 Edit Survey | Qualtrics Survey Software

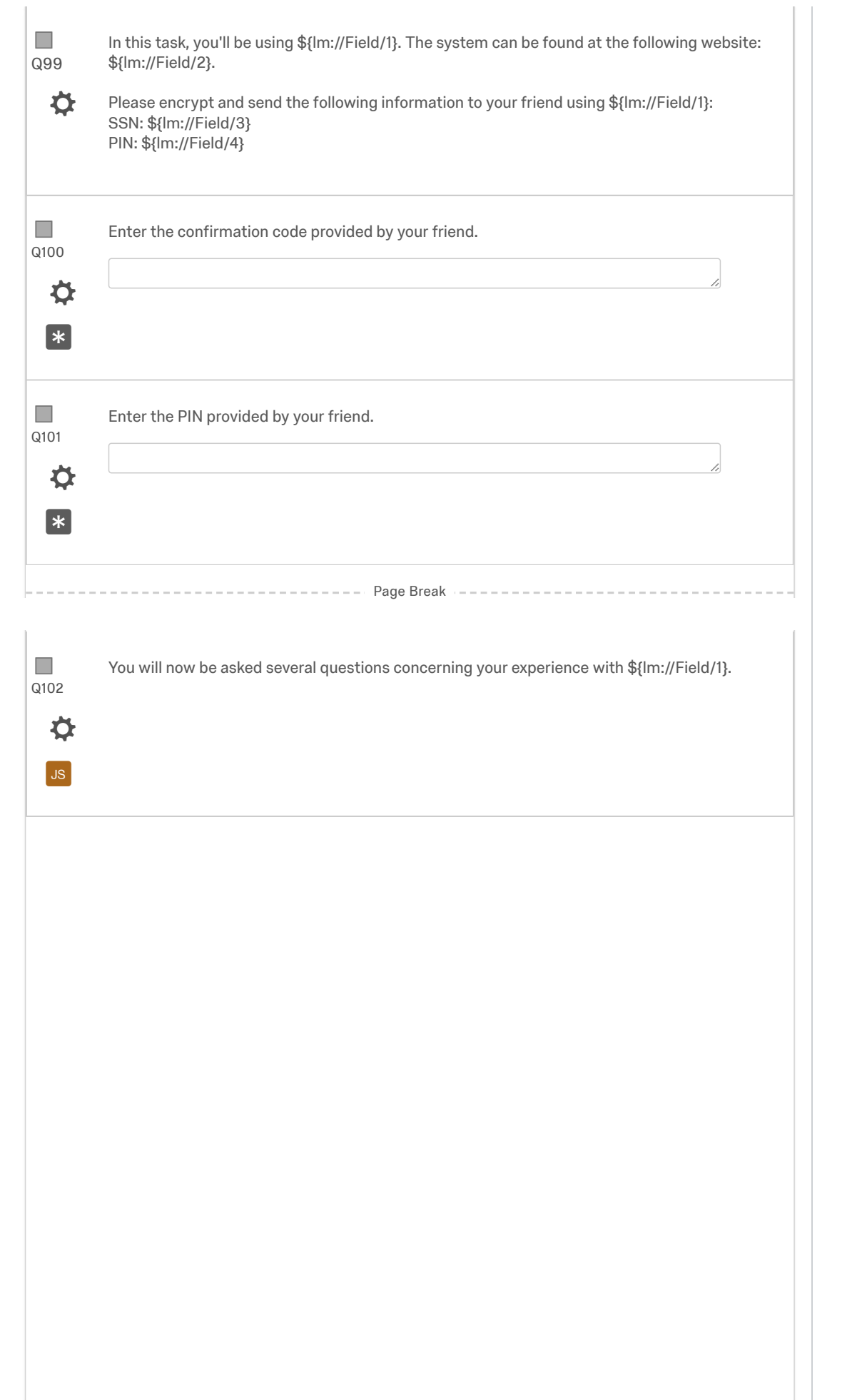

Q103  $\mathcal{C}$ 

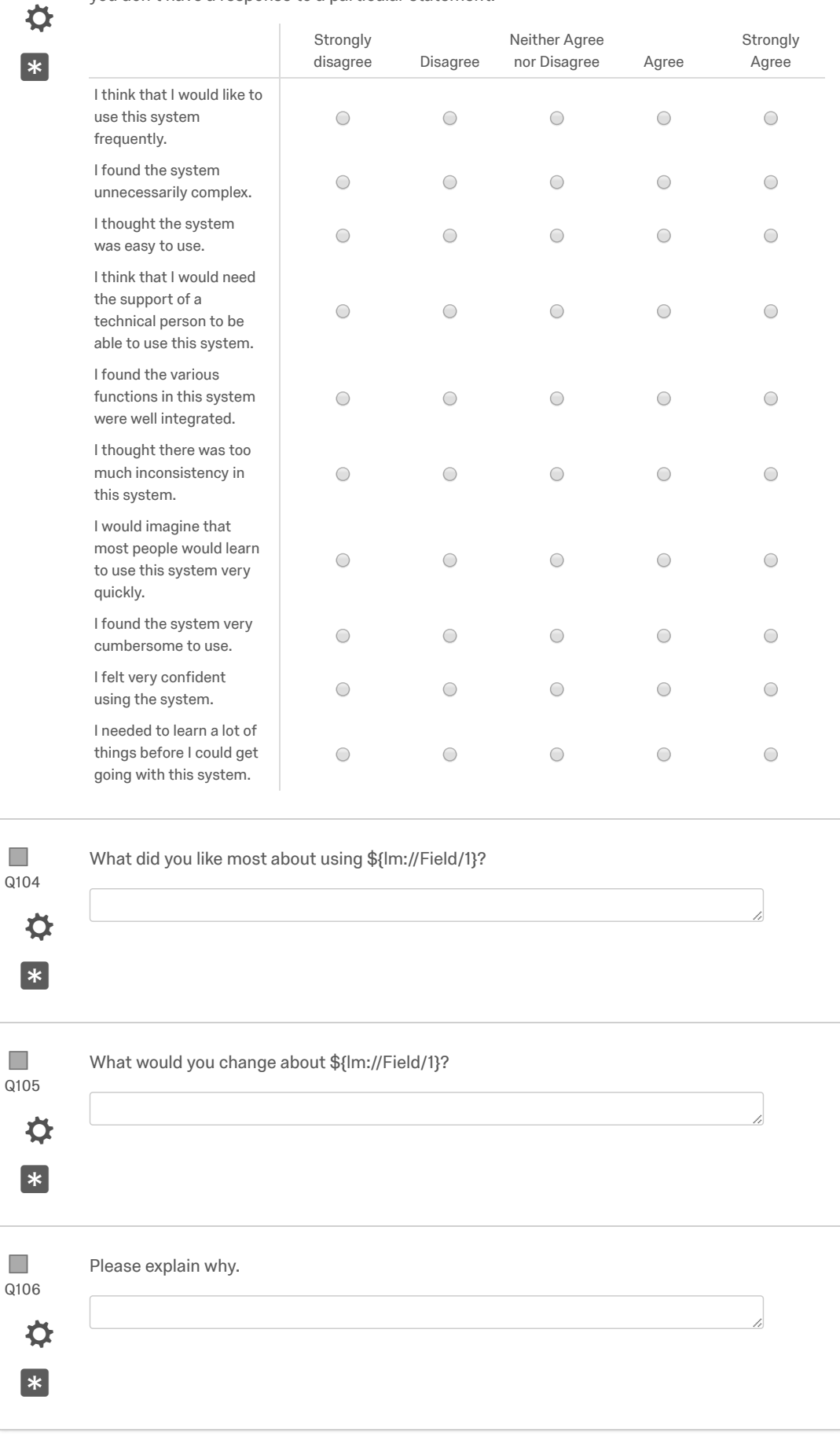

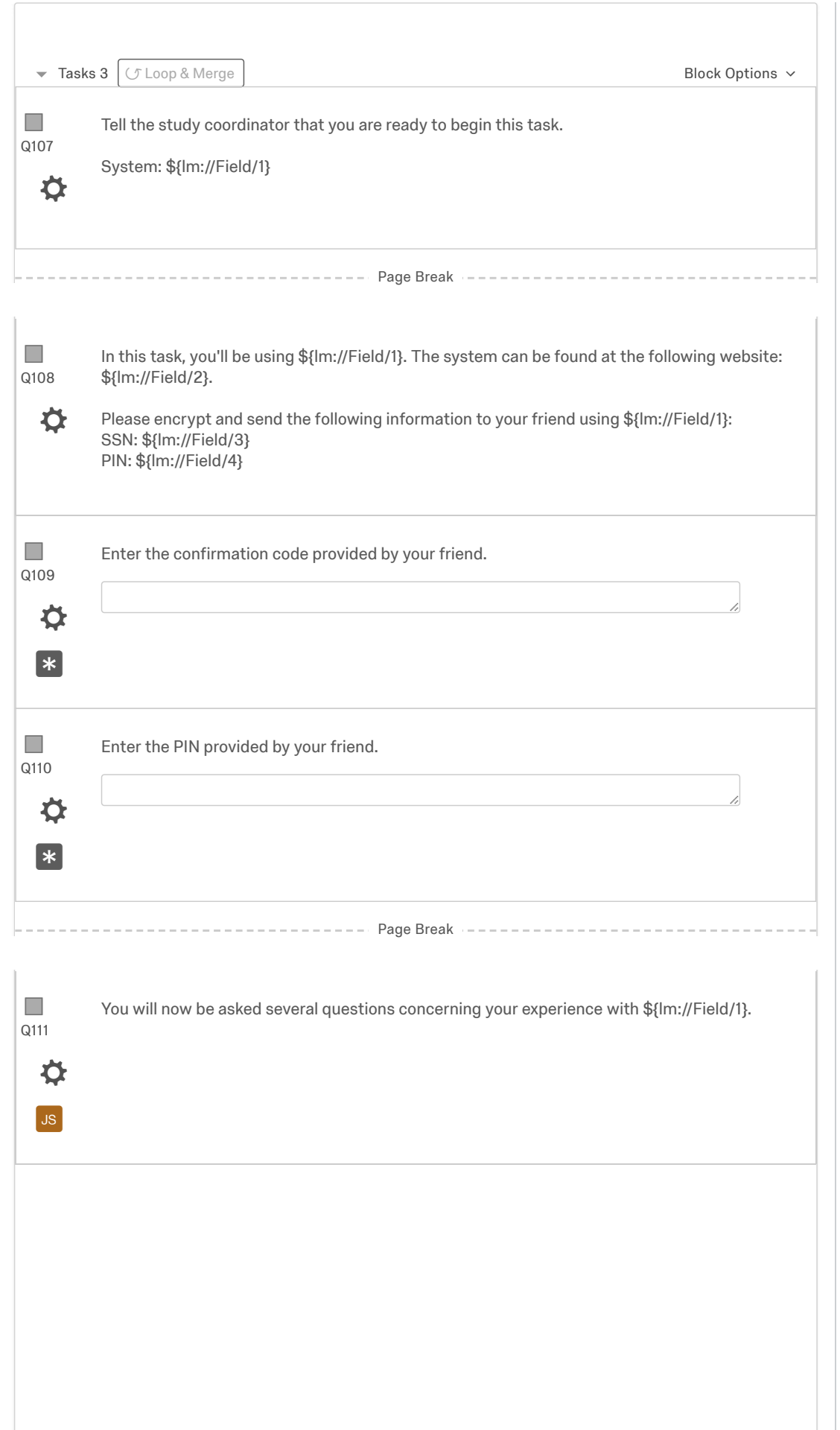

Q112  $\mathcal{C}$ 

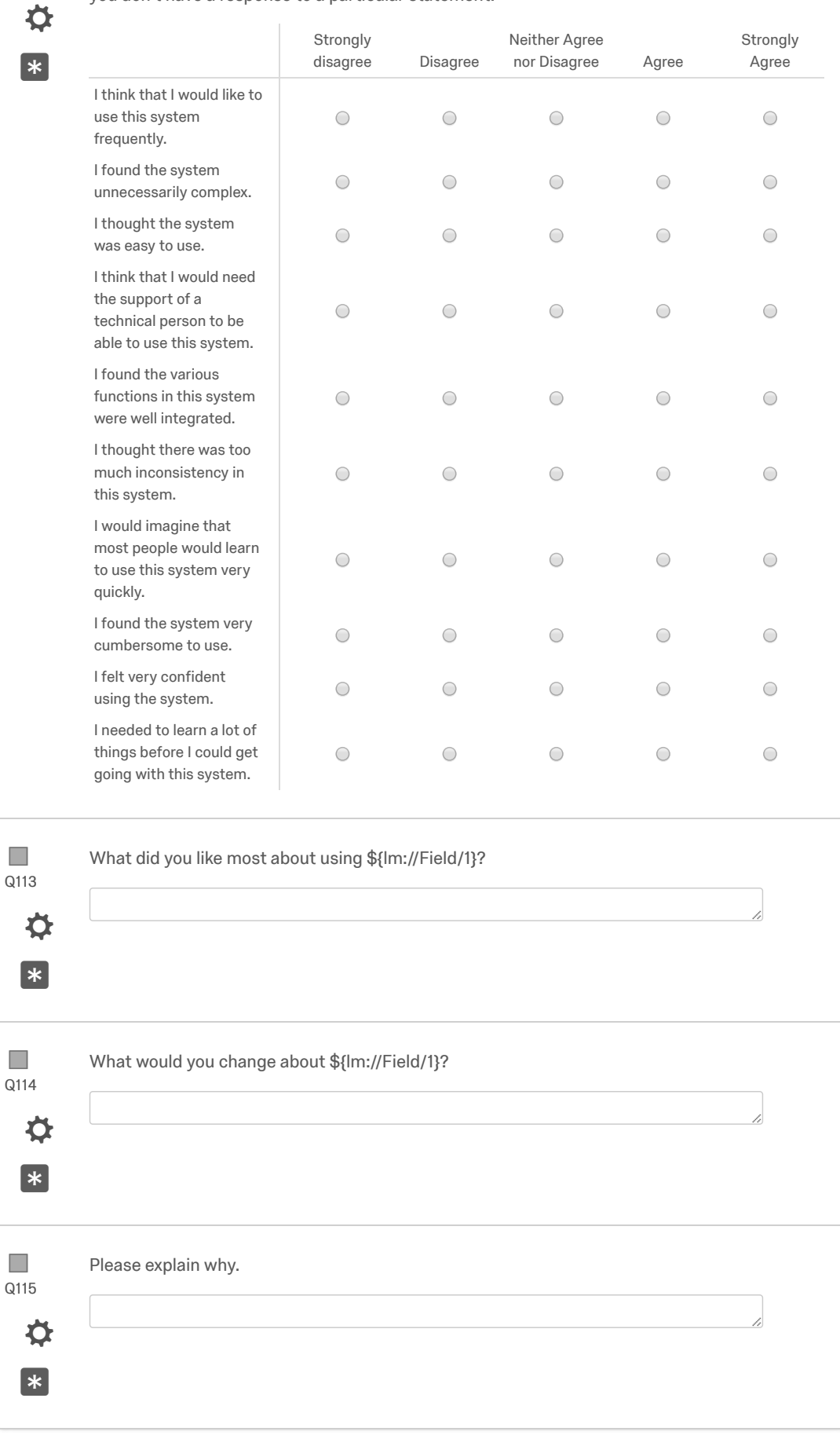

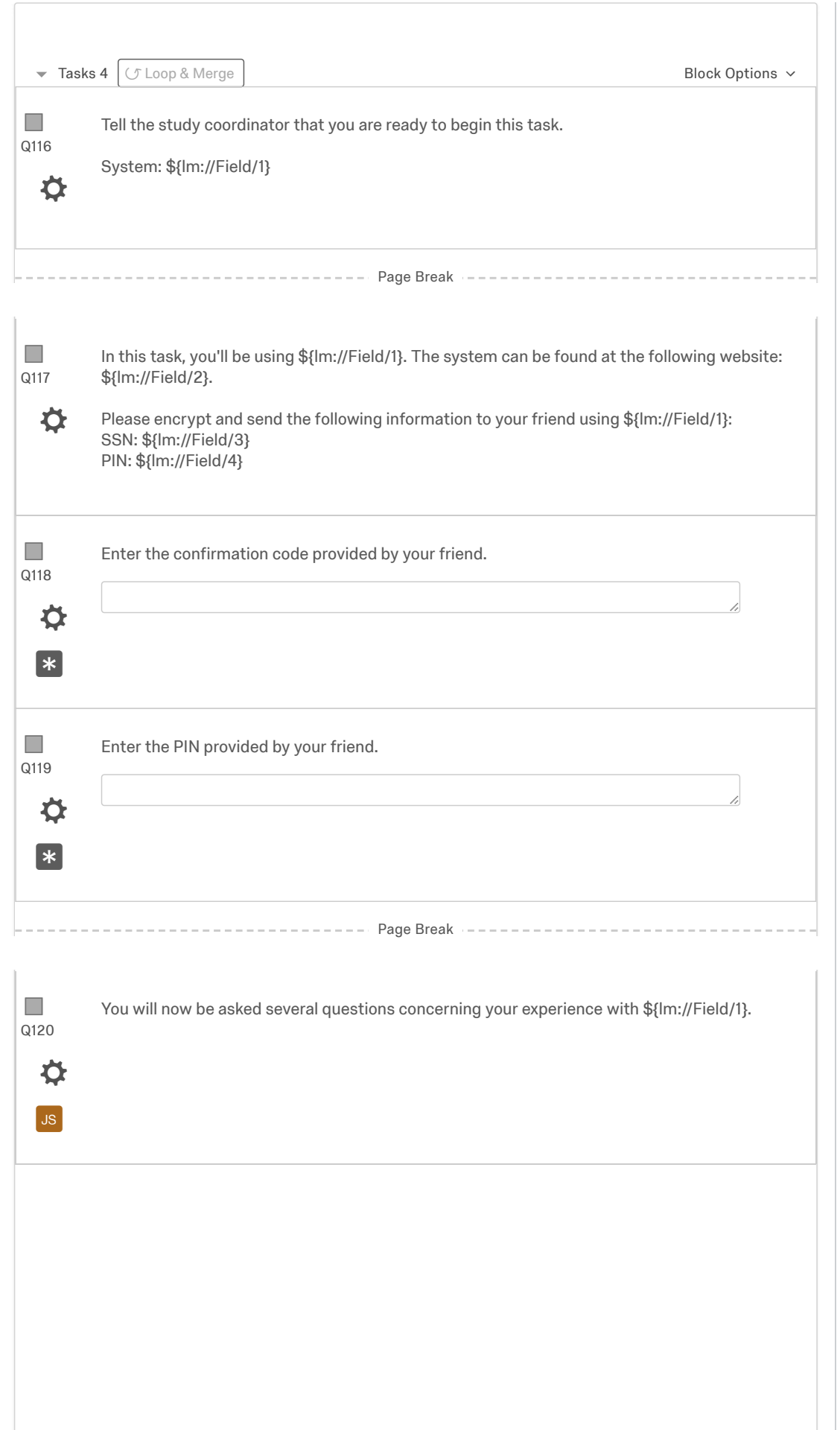

Q121  $\mathcal{C}$ 

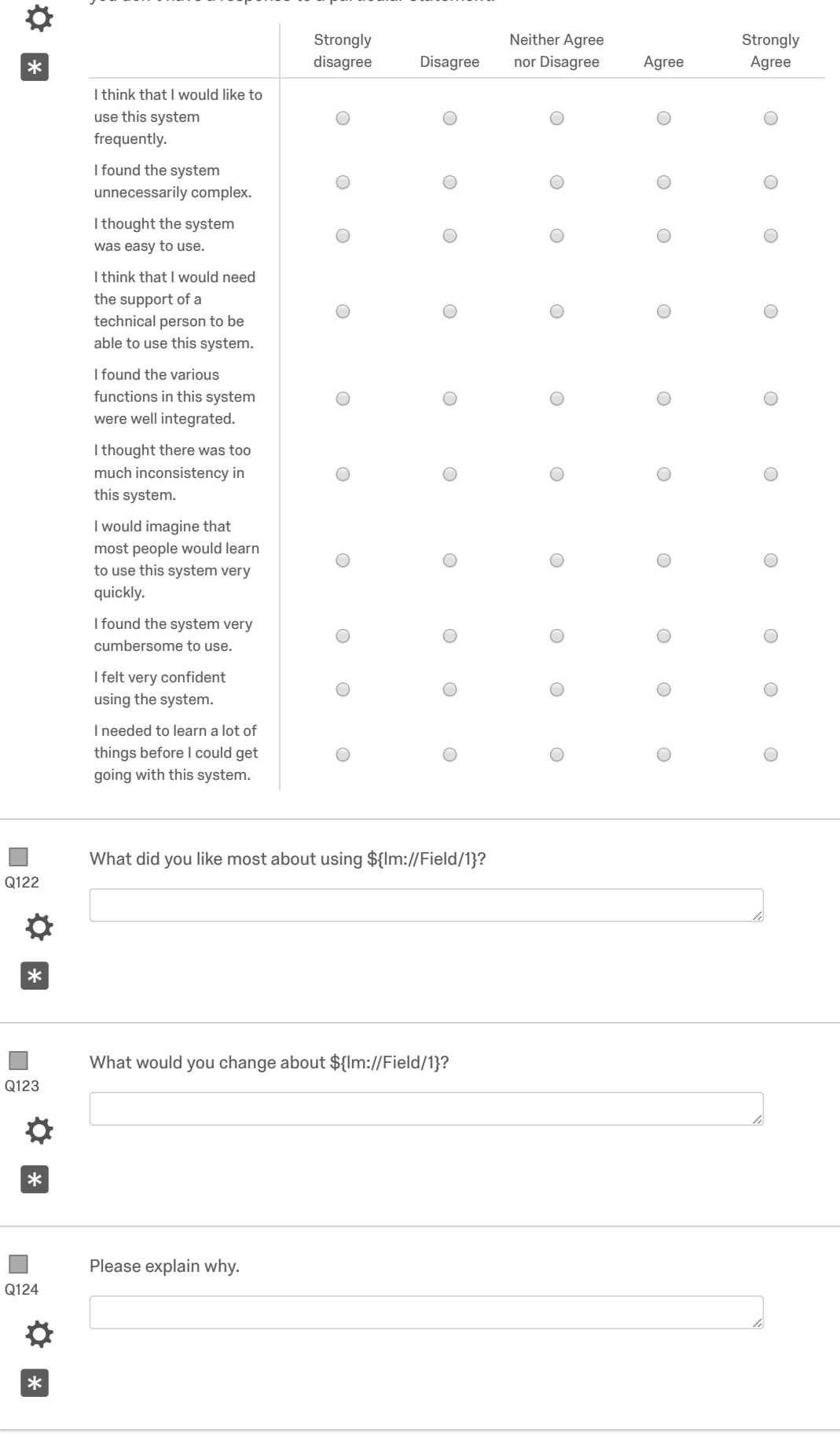

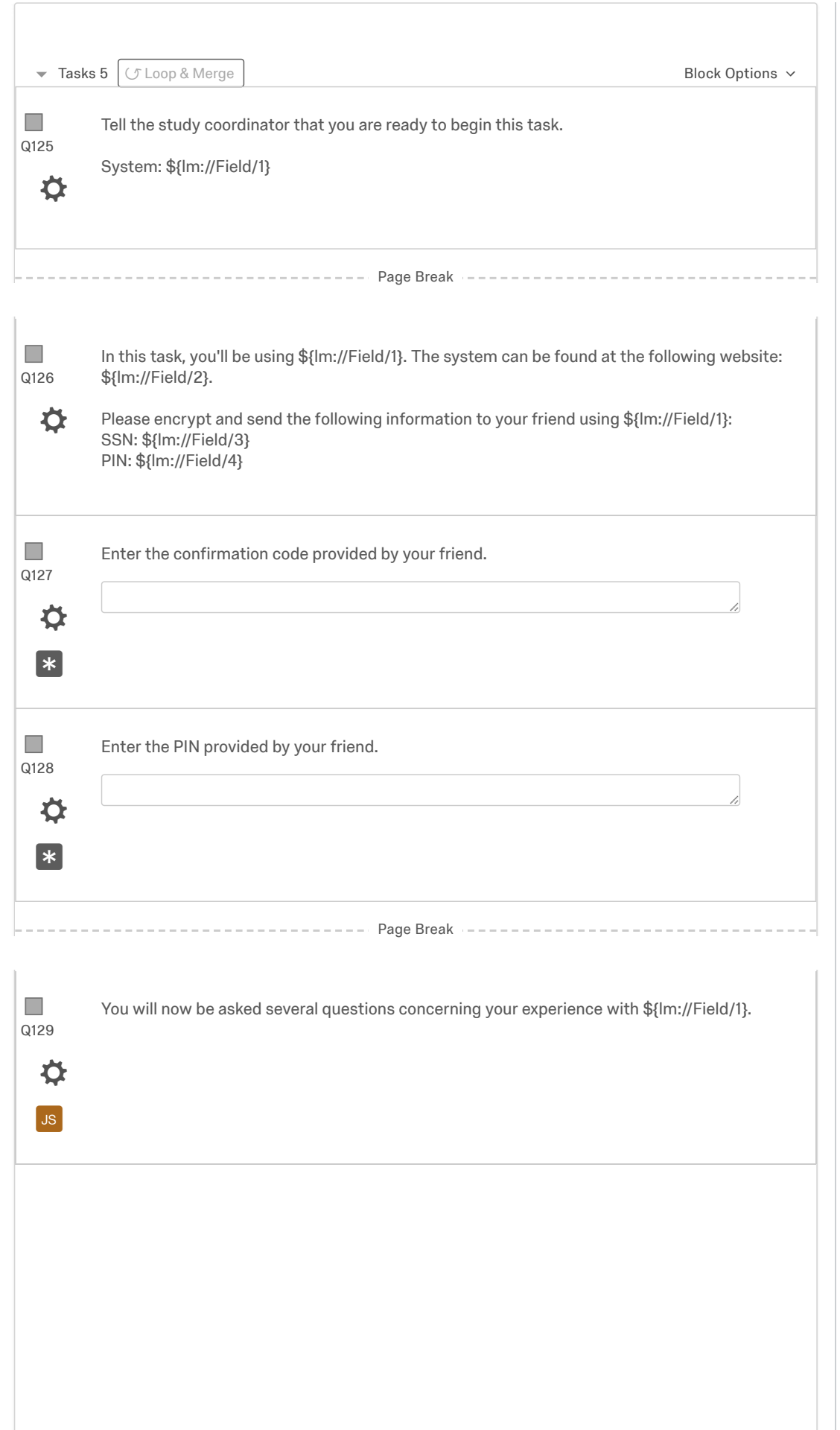

Q130  $\mathcal{C}$ 

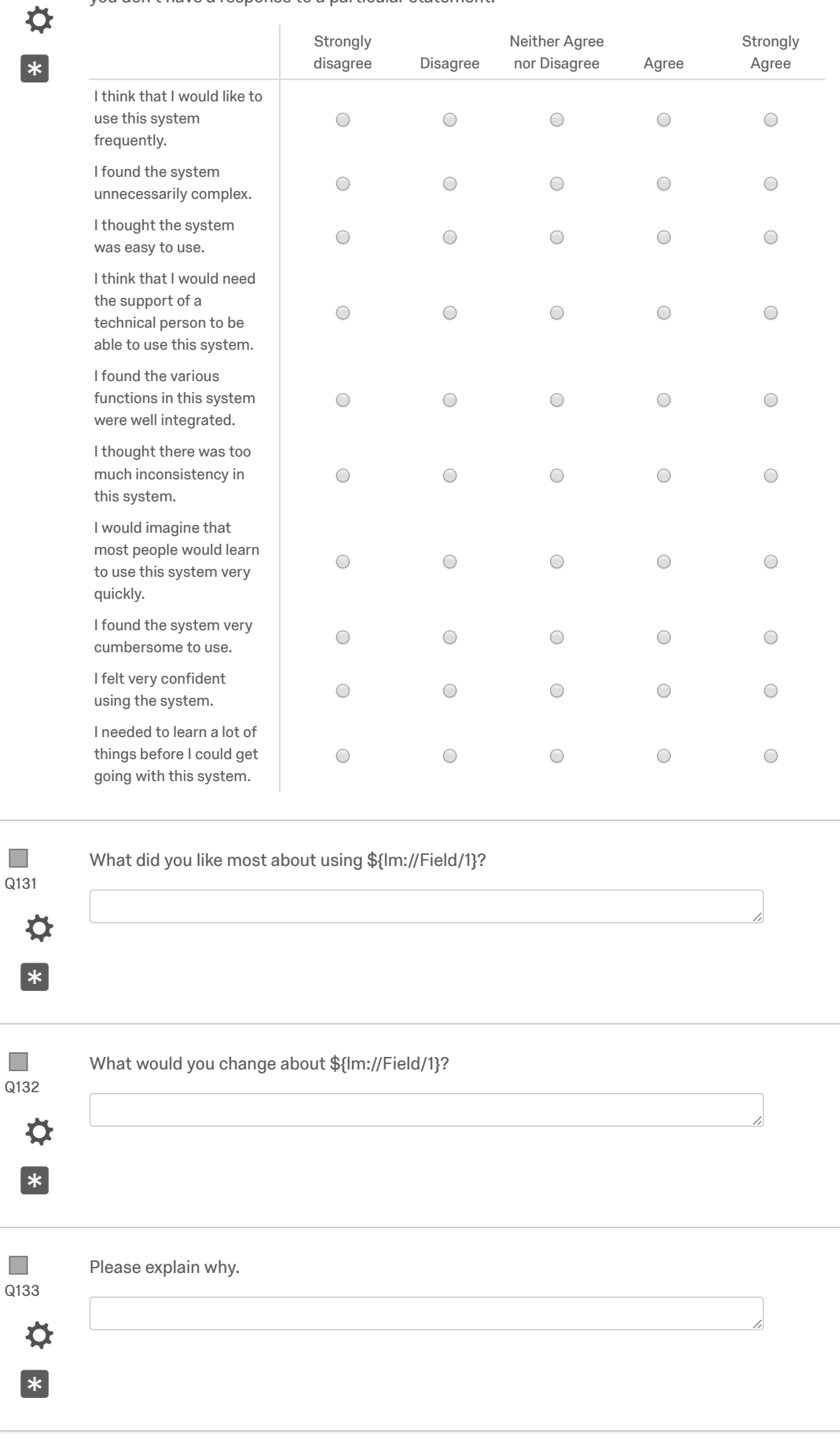

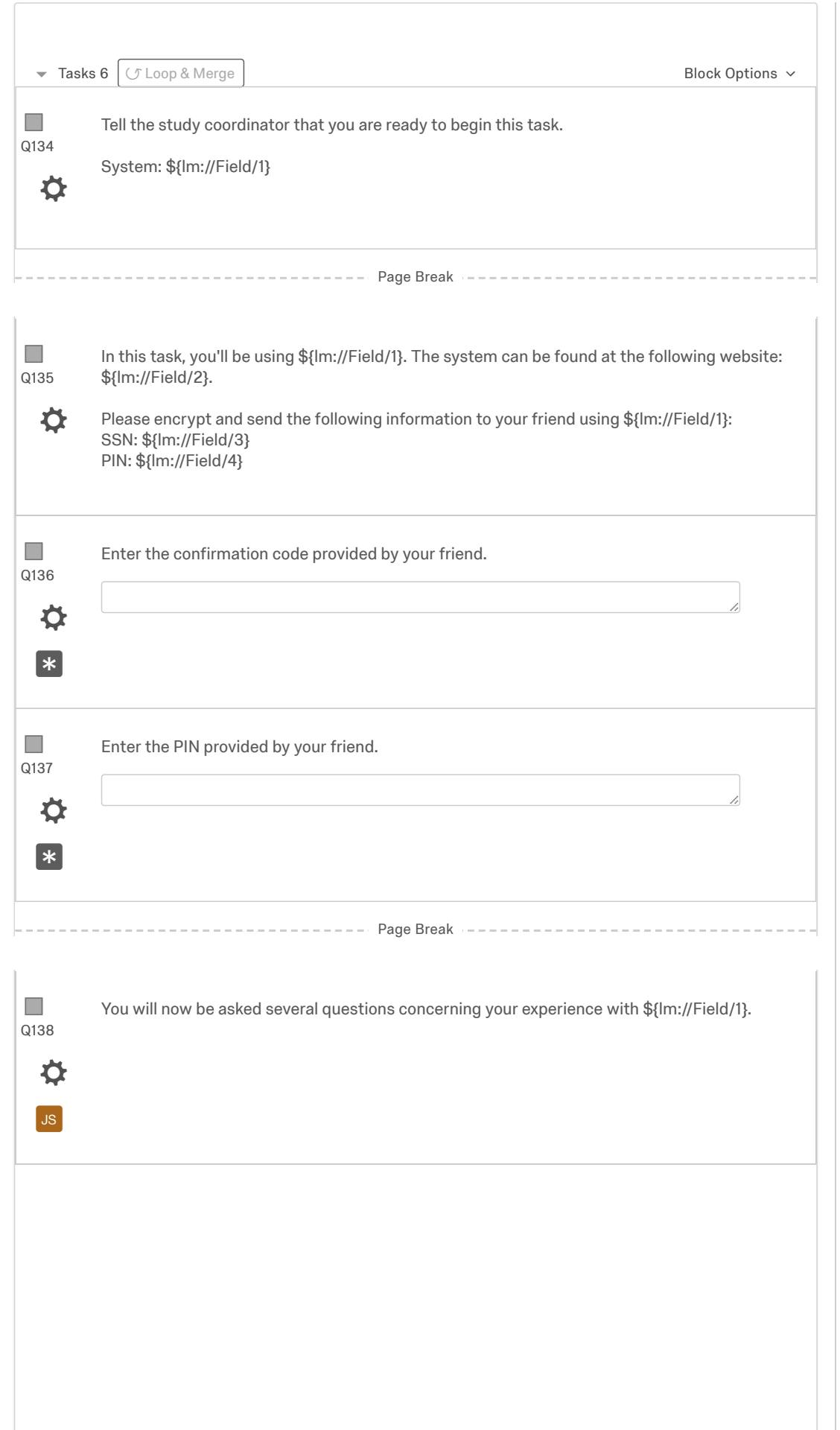

Q139  $\mathcal{C}$ 

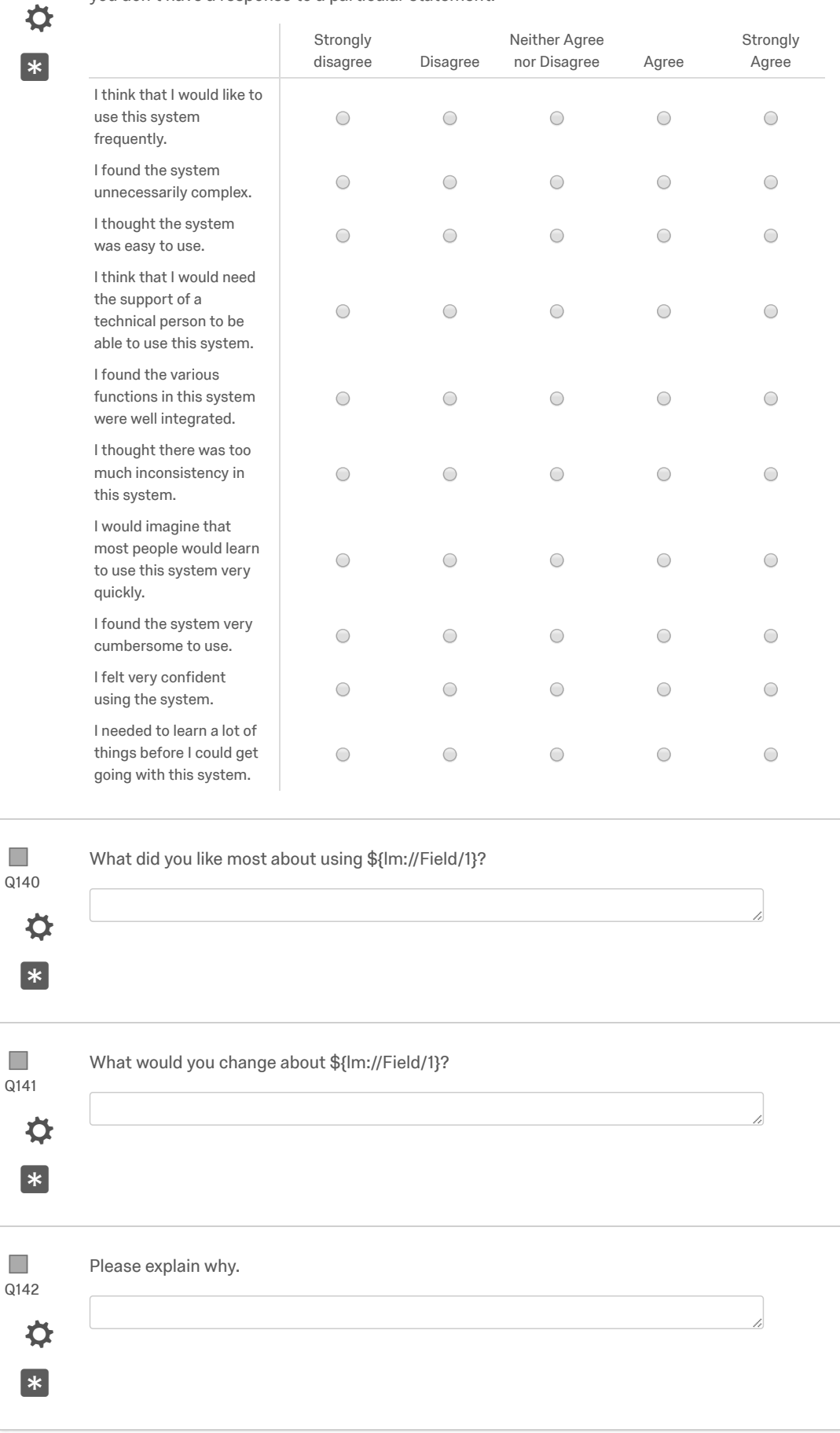

Add Block

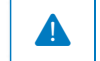

End of Survey Nurvey Survey Termination Options...

**BYU BRIGHAM YOUNG** UNIVERSITY

[Qualtrics.com](http://www.qualtrics.com/) [Contact Information](http://support.qualtrics.com/) [Legal](http://www.qualtrics.com/terms-of-service/)